#### **ПОСЛУГИ ДИСТАНЦІЙНОГО БАНКІВСЬКОГО ОБСЛУГОВУВАННЯ ДЛЯ КЛІЄНТІВ – ЮРИДИЧНИХ ОСІБ ТА ФІЗИЧНИХ ОСІБ-ПІДПРИЄМЦІВ, РЕГЛАМЕНТ ПІДКЛЮЧЕННЯ ТА РОБОТИ З НИМИ**

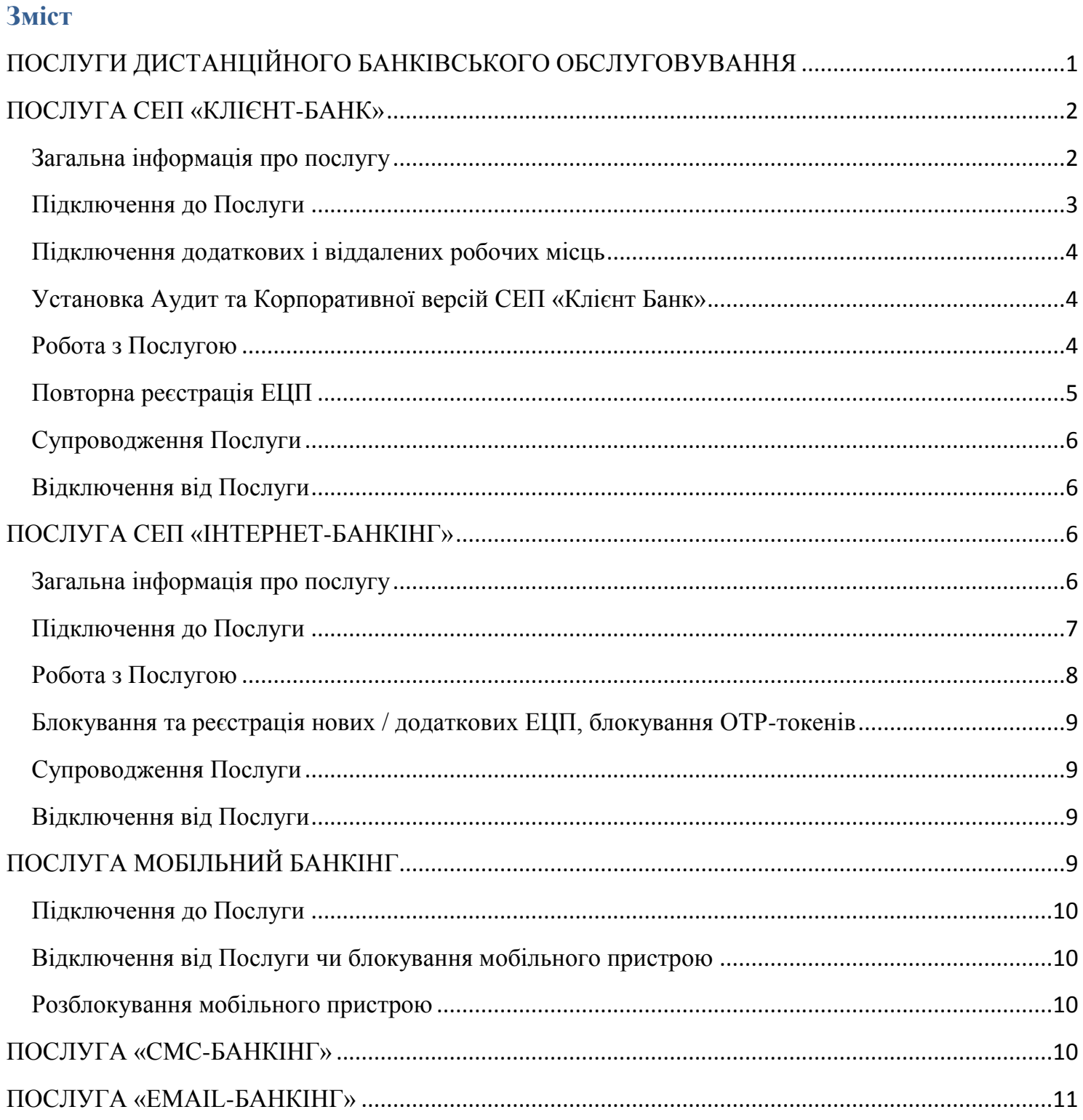

## <span id="page-0-0"></span>**ПОСЛУГИ ДИСТАНЦІЙНОГО БАНКІВСЬКОГО ОБСЛУГОВУВАННЯ**

Даний документ є частиною Договору про надання послуг дистанційного банківського обслуговування (далі – Договір або Договір ДБО), що укладається між ПАТ "МТБ БАНК" (далі – Банк) та його клієнтом, юридичною особою або фізичною особою – підприємцем (далі – Клієнт), і

визначає регламент надання та обслуговування наступних послуг дистанційного банківського обслуговування:

**Послуга СЕП «Клієнт-Банк»**. Система електронних платежів «Клієнт-Банк» надає клієнтам – юридичним особам та фізичним особам-підприємцям можливість віддалено управляти своїми поточними рахунками, відкритими в Банку. Зв'язок між програмно-технічними комплексами Клієнта і Банку здійснюється як по комутованих телефонних каналах зв'язку, так і в мережі Інтернет.

Послуга дозволяє Клієнтам: переглядати залишки та виписки за поточними рахунками за попередній банківський день; формувати електронні платіжні документи в національній та іноземній валюті; формувати заявки на придбання і продаж валюти; вести довідник контрагентів, який Клієнт може використовувати для формування платіжних документів; експортувати дані з СЕП «Клієнт-Банк» в інші комплекси (наприклад, «Бухгалтерія 1С»).

**Послуга СЕП «Інтернет-Банкінг».** Система електронних платежів «Інтернет-Банкінг» надає клієнтам – юридичним особам та фізичним особам-підприємцям можливість віддалено, в мережі Інтернет, управляти своїми поточними рахунками, відкритими в Банку.

Послуга дозволяє Клієнтам: переглядати залишки та виписки за попередній банківський день за поточними рахунками; формувати електронні платіжні документи в національній та іноземній валюті; формувати заявки на придбання і продаж валюти; вести довідник контрагентів, який Клієнт може використовувати для формування платіжних документів; експортувати дані з СЕП «Інтернет-Банкінг» в інші комплекси (наприклад, «Бухгалтерія 1С»).

Перевага Послуги полягає у наданні Клієнту можливості працювати автономно, не прив'язуючись до робочого місця. У СЕП «Інтернет-Банкінг» відсутні прикладні програмні модулі, які необхідно встановлювати на комп'ютер Клієнта. Робота з Послугою відбувається безпосередньо через Сайт Банку.

**Послуга «Мобільний Банкінг».** Послуга дозволяє клієнтам керувати своїми рахунками за допомогою мобільних пристроїв на базі платформ Android та iOS, отримувати виписки та залишки по рахунках, формувати і контролювати платіжні документи.

**Послуга «СМС-Банкінг».** Послуга дозволяє одержувати на мобільний телефон миттєві СМС – повідомлення про фінансові операції по поточних і карткових рахунків корпоративних Клієнтів та залишки на них. За бажанням, Клієнт може задати умови отримання повідомлень: наприклад, отримувати повідомлення тільки за видатковими або тільки за прибутковими операціями, або тільки під час вступу або витраті певних сум (наприклад, про операції на суму лише понад 10 тис. грн).

**Послуга «EMAIL-Банкінг».** Послуга дозволяє отримувати по електронній пошті докладні щомісячні виписки по поточних рахунках Клієнтів.

## <span id="page-1-0"></span>**ПОСЛУГА СЕП «КЛІЄНТ-БАНК»**

### <span id="page-1-1"></span>**Загальна інформація про послугу**

Послуга дозволяє Клієнту віддалено управляти своїми поточними рахунками, відкритими в Банку, і формувати електронні платіжні документи (далі Електронні Документи). Для забезпечення

автентичності та цілісності електронних документів в СЕП «Клієнт-Банк» використовується механізм електронно-цифрових підписів (далі – ЕЦП) під електронними документами. Електронний Документ з ЕЦП є доказовим матеріалом при вирішенні конфліктних ситуацій.

Для підпису Електронних Документів використовуються електронно-цифрові підписи (далі – ЕЦП). Робота з ЕЦП побудована на базі криптографічного системи "ЩИТ", яка призначена для захисту оброблюваної, що зберігається та передається між комп'ютерами інформації.

У системі реалізований криптографічний алгоритм, відповідний ГОСТ 28147 – 89. Система строгої аутентифікації та сертифікації ключів побудована за ГОСТ 34.310-95, довжина ключа – 512 бітів.

Кожен користувач Послуги має свій ключ (ЕЦП), а також секретний код (пароль) для доступу до ключа. Таблиця відкритих ключів Клієнтів зберігається в Банку. У Клієнта зберігається відкритий ключ Банку («Майстер-Ключ»). Клієнтські ключі зберігаються на носіях клієнта.

У разі втрати, псування носіїв ключової інформації, зміни осіб, які мають право підпису, необхідно негайно повідомити про це Банк для блокування старих ключів та формування нових.

**Увага!** Кожен користувач зобов'язаний зберігати свій секретний ключ і код в таємниці. Секретність ключа користувача забезпечує таємність зашифрованої інформації і неможливість підробки його цифрового підпису.

Клієнтська частина Послуги встановлюється на комп'ютери користувачів з встановленою СУБД Pervasive.SOL та працює на платформі MS Windows. Для роботи по комутованих телефонних каналах потрібен Windows-сумісний модем. Для роботи в мережі Інтернет потрібна виділена IPадреса комп'ютера Клієнта.

#### <span id="page-2-0"></span>**Підключення до Послуги**

Для підключення до Послуги Клієнт оформлює відповідну Заяву на підключення до Послуги. Для оформлення Послуги представник Клієнта повинен мати при собі Заяву з підписом керівника і печаткою Клієнта. Після ідентифікації Клієнта та оформлення Заяви, Послуга активується.

Після оформлення Послуги Банк здійснює установку, настройку програмного забезпечення СЕП «Клієнт-Банк» та навчання клієнтів роботі з Послугою.

Банк надає Клієнту «Майстер-Ключ» (пакет ініціалізації системи криптозахисту), який дозволяє Клієнту сформувати для своїх співробітників ЕЦП для роботи з Послугою.

Клієнт, за допомогою «Майстер-Ключа», створює ЕЦП «Ключ супервізора» і «Ключ-підпис».

**Увага!** ЕЦП «Ключ-підпис» користувача необхідно реєструвати тільки на персональну особу – у полі «Ім'я власника підпису» необхідно вказувати строго ПІБ безпосереднього користувача системи Клієнт-Банк – співробітника Клієнта. В іншому випадку підпис буде заблокована. Підписувати за допомогою ЕЦП електронні документи в системі Клієнт-Банк для відправки їх до Банку можуть тільки співробітники Клієнта, зазначені в картці зразків підписів і відбитка печатки. Кількість ЕЦП під електронними документами Клієнта повинна відповідати кількості підписів у картці зразків підписів. В іншому випадку, електронні документи, направлених Клієнтом у банк будуть відхилені. У разі зміни складу картки зразків підписів і відбитка печатки, необхідно заблокувати ЕЦП співробітників, які виключені з картки зразків підписів та зареєструвати ЕЦП доданих співробітників.

З моменту передачі Клієнту «Майстер-Ключа» та створення ЕЦП «супервізора» і «Підписи», відповідальним за їх використання і зберігання стає Клієнт.

Клієнт і представник Банку оформляють Акт виконаних робіт, який є підставою для виникнення зобов'язань між Клієнтом і Банком за Послуги у рамках Договору ДБО.

### <span id="page-3-0"></span>**Підключення додаткових і віддалених робочих місць**

Для роботи з Послугою з декількох комп'ютерів всередині локальної мережі Клієнта встановлюються «Додаткові робочі місця» системи Клієнт-Банк. Якщо Клієнту необхідно працювати зі своїми банківськими рахунками з різних офісів, не пов'язаних локальною мережею, використовується «Віддалене робоче місце» СЕП «Клієнт Банк».

Для установки Додаткових або Віддалених робочих місць СЕП «Клієнт Банк» необхідно оформити відповідну Заяву. Представник Клієнта повинен мати при собі Заяву з підписом керівника і печаткою Клієнта. Після ідентифікації Клієнта та оформлення Заяви, здійснюються роботи з організації робочих місць. Встановлення даних робочих місць тарифікується окремо, у відповідності з діючими Тарифами Банку. Встановлення робочих місць проводиться представниками Банку та оформлюється Актом виконаних робіт. Вартість робіт включається у рахунок, який виставляється Банком наприкінці розрахункового періоду.

### <span id="page-3-1"></span>**Установка Аудит та Корпоративної версій СЕП «Клієнт Банк»**

Для віддаленого контролю і управління дочірніми фірмами або філіями Клієнта використовуються Аудит та Корпоративна версії СЕП «Клієнт Банк». Аудит версія Послуги дозволяє Клієнту віддалено контролювати (переглядати) платежі, формувати виписки і переглядати залишки по рахунках підпорядкованих підрозділів. Корпоративна версія Послуги, на додаток до функцій Аудит версії, дозволяє Клієнту підтверджувати або відкидати Електронні Документами, сформовані підлеглими підрозділами.

Для установки Аудит та Корпоративної версій Послуги необхідно оформити відповідну Заяву. Представник Клієнта повинен мати при собі Заяву з підписом керівника і печаткою Клієнта. Після ідентифікації Клієнта та оформлення Заяви, здійснюються роботи з встановлення Аудит та Корпоративної версії Послуги. Встановлення даних версій Послуги тарифікується окремо, у відповідності з діючими тарифами Банку. Установка здійснюються представниками Банку та оформлюється Актом виконаних робіт. Вартість робіт включається у рахунок, який виставляється Банком наприкінці розрахункового періоду.

### <span id="page-3-2"></span>**Робота з Послугою**

Робота з Послугою починається з реєстрації користувача в СЕП «Клієнт Банк». Необхідно вказати користувача та ввести пароль доступу до власного ключа, у разі необхідності вказати шлях до нього.. Користувачі готують Електронні Документи (платіжні доручення в національній та інвалюті, заявки на придбання і продаж валюти).

Перед відправкою в Банк Електронні Документи повинні бути підписані погодженою з Банком відповідною кількістю ЕЦП. Підписи ставлять уповноважені особи Клієнта (наприклад, Головний бухгалтер та Директор). У кожному документі відображається кількість поставлених підписів. Такі документи мають режим «На підпису». Підписані Електронні Документи переводяться

користувачем Послуги в режим «Вивантажені». Документи, що знаходяться в цьому режимі, по команді Поштовий обмін будуть відправлені в Банк.

Під час з'єднання з Банком відбувається обмін інформацією, накопиченої у Банку для Клієнта (квітовка документів, виписки по рахунках та ін.), та інформацією, підготовленої Клієнтом для Банку. Після закінчення сеансу зв'язку документи потрапляють в режим «що очікують прийому Банком». Через 5-10 хвилин після відправлення документів необхідно повторно зв'язатися з Банком для прийняття квитанції про доставки документа. Документ вважається прийнятим Банком, якщо він знаходиться в режимі «Доставлений». Документ вважається проведеним Банком, якщо він знаходиться в режимі «Проведено». Документ вважається виконаним Банком, якщо він знаходиться в режимі «Виконано». У разі, якщо документи не можуть бути проведені Банком, їх переводять у стан «Відхилений» із зазначенням підстав.

**Увага!** Банк несе відповідальність за виконання документів, що знаходяться в режимі «Доставлений». За виконання документів, що знаходяться на попередніх стадіях, Банк відповідальності не несе.

У разі якщо сума документа (або документів за банківський день) перевищує 150 тис. гривень (або еквівалент цієї суми) співробітник банку може зв'язатися з Клієнтом по телефону для голосової авторизації платежу.

Електронні Документи, сформовані Клієнтом та доставлені до Банку в операційний час і в післяопераційний час, тарифікуються окремо. Вартість обробки платіжних документів визначається діючими Тарифами Банку.

На початку робочого дня Клієнт повинен зв'язатися з Банком та отримати виписки і додатки до них за попередній банківський операційний день. Підтвердженням прийому виписки служить встановлення в програмі поточного операційного дня.

Клієнт протягом дня здійснює сеанси зв'язку з Банком. При цьому він контролює зміну статусу відправлених ним документів, а також стан своїх рахунків у Банку. У випадку якщо Клієнт не згоден з діями Банку (наприклад, Клієнт не згоден з підставою, по якій документ був відхилений), слід негайно зв'язатися зі своїм Операціоністом.

У кінці робочого дня, після відправлення останнього документа до Банку та отримання підтвердження від Банку його обробки, необхідно сформувати реєстр проведених документів за день і звірити його з отриманою випискою на ранок наступного дня. У разі виявлення будь-яких розбіжностей, проінформувати свого Операціоніста. Будь-які претензії з виписці приймаються Банком протягом 10-ти днів від дати здійснення операції.

Період звірки документів визначається Банком.

### <span id="page-4-0"></span>**Повторна реєстрація ЕЦП**

У процесі роботи з Послугою (наприклад, у разі псування носіїв) може знадобитися повторна реєстрація ЕЦП Клієнта. Перереєстрація ЕЦП оформляється відповідною Заявою. Для оформлення реєстрації ЕЦП, представник Клієнта повинен мати при собі Заяву з підписом керівника і печаткою Клієнта. Після ідентифікації Клієнта та оформлення Заяви проводяться необхідні заходи з реєстрації ЕЦП. Реєстрація ЕЦП проводиться представниками Банку на місці у Клієнта і оформляється Актом виконаних робіт.

Повторна реєстрація ЕЦП тарифікується відповідно до чинних Тарифів Банку.

### <span id="page-5-0"></span>**Супроводження Послуги**

Консультації по роботі з Послугою – безкоштовні. У разі виникнення збоїв у роботі програмного забезпечення СЕП «Клієнт-Банк», необхідності переінсталяції робочого місця та інших ситуацій, які тягнуть за собою виїзд до Клієнта представників Банку і подальшої роботи з відновлення працездатності Послуги, Клієнт оплачує такі роботи згідно з чинними Тарифами Банку. Вартість робіт включається у рахунок, який виставляється Банком наприкінці розрахункового періоду.

### <span id="page-5-1"></span>**Відключення від Послуги**

Відключення від Послуги виконується відповідно до умов цього Договору. Відключення може бути ініційовано Клієнтом, для чого оформляється відповідна Заява.

## <span id="page-5-2"></span>**ПОСЛУГА СЕП «ІНТЕРНЕТ-БАНКІНГ»**

#### <span id="page-5-3"></span>**Загальна інформація про послугу**

Послуга дозволяє користувачам віддалено управляти своїми поточними рахунками, відкритими в Банку та формувати електронні платіжні документи (далі Електронні Документи). Для забезпечення автентичності та цілісності електронних документів в СЕП «Інтернет-Банкінг» використовується механізм електронно-цифрових підписів (далі – ЕЦП) під електронними документами. Електронний Документ з ЕЦП є доказовим матеріалом при вирішенні конфліктних ситуацій.

Криптографічний захист інформації в СЕП «Інтернет-Банкінг» заснована на сертифікованій ДСТСЗІ СБУ платформонезалежної java-кріптобібліотекі «Стандарт-Ява» компанії НВЦ «БІТІС». Сертифікат відповідності рег. № UA 1.112.0135242-06. Використовуються криптоалгоритми, реалізовані відповідно до ГОСТ 28147-89, ГОСТ 34.310-95 та ГОСТ 34.311-95.

Кожен користувач Послуги має свій ключ (ЕЦП), а також секретний код (пароль) для доступу до ключа. Клієнтські ключі повинні зберігатися у недоступних для інших осіб місцях (особисті флешнакопичувачі, захищені розділи дисків і тому подібне). Додатково Банк пропонує Клієнтам скористатися USB-токенами – пристроями безпечного зберігання ЕЦП.

У разі втрати, псування носіїв ключової інформації, зміни осіб, які мають право підпису, необхідно негайно повідомити про це Банк для деактивації старих ключів та формування нових.

**Увага!** Кожен користувач зобов'язаний зберігати свій секретний ключ і код в таємниці. Секретність ключа користувача забезпечує таємність зашифрованої інформації і неможливість підробки його цифрового підпису.

Доступ до Послуги надається на Інтернет-Сайті Банку за адресою [https://i.mtb.ua/web,](https://i.mtb.ua/web) також посилання на сайт послуги розміщено на головному сайті банку [mtb.ua.](https://mtb.ua/) Робота із зазначеними сайтами відбувається по захищеному протоколу HTTPS, справжність сайту підтверджується відповідним сертифікатом, який належить Банку.

Робота з Послугою здійснюється за допомогою веб додатку, розташованого за адресою [https://i.mtb.ua/web,](https://i.mtb.ua/web) для роботи якого необхідно встановити плагін ЕЦП. Додатково, уразі

використання опції «Центру Фінансового Контролю», користувач може управляти одночасно декількома компаніями з одного вікна СЕП «Інтернет-Банкінг».

### <span id="page-6-0"></span>**Підключення до Послуги**

Для отримання доступу до Послуги, Клієнт самостійно проходить реєстрацію в СЕП «Інтернет-Банкінг». Реєстрація в СЕП «Інтернет-Банкінг» здійснюється за допомогою веб додатку [\(https://i.mtb.ua/web\)](https://i.mtb.ua/web), обравши пункт «Реєстрация». У ході реєстрації Клієнт вказує реквізити свого підприємства та реквізити рахунків, відкритих в Банку; формує одну або декілька ЕЦП та відповідні їм документи Сертифікат відкритого ключа ЕЦП. ЕЦП використовується для входу в СЕП «Інтернет-Банкінг» та підписання Електронних Документів Клієнта. Сертифікат відкритого ключа ЕЦП є підставою для оформлення Клієнту Послуги. У процесі реєстрації вказується кількість ЕЦП, які будуть необхідні для підписання Електронних Документів Клієнта (наприклад, два ЕЦП: для Директора та Головного бухгалтера).

Клієнт має можливість зареєструвати декілька співробітників свого підприємства та їх ЕЦП для роботи з СЕП "Інтернет-Банкінг", але в обов'язковому порядку це повинні бути працівники, зазначені в картці зразків підписів та печатки, тому до обробки в банку приймаються електронні документи, які підписані ЕЦП працівників, зазначених у картці зразків підписів та печатки.

Після проходження реєстрації у СЕП «Інтернет-Банкінг», Клієнт заповнює і підписує Сертифікат відкритого електронного ключа ЕЦП (або декілька, якщо є декілька ЕЦП). У полі «Телефон» Клієнт вказує номер свого мобільного телефону для СМС-авторізаціі (СМС-Авторізація – це режим підтвердження входу до системи СЕП «Інтернет-Банкінг» за допомогою одноразових паролів отриманих по СМС чи за допомогою мобільного додатку Google Authenticator). Клієнт звертається в Банк для оформлення Послуги та заповнює відповідні Заяву, Договір та інші документи для підключення до Послуги. У разі, якщо Послугу оформлює представник Клієнта, він повинен мати при собі Заяву з підписом керівника і печаткою Клієнта. Після ідентифікації Клієнта та оформлення Заяви Послуга активується.

У разі потреби, допомога в реєстрація в СЕП «Інтернет-Банкінг» може бути виконана представниками Банку на місці у Клієнта (вказується Клієнтом у Заяві на підключення). У цьому випадку виїзд представників Банку до Клієнта і проведення ними відповідних робіт оформляються Актом виконаних робіт, які тарифікуються згідно з чинними Тарифами Банку.

Для підвищення рівня безпеки зберігання ЕЦП, Клієнт може скористатися USB-токенами, які є апаратними пристроями безпечного зберігання інформації. У цьому випадку Клієнт оформлює відповідний Акт прийому-передачі USB-токенів. Після цього, Клієнт проводить реєстрацію в СЕП «Інтернет-Банкінг» вже з використанням USB-токенів. Вартість USB-токенів визначається діючими Тарифами Банку.

Також, Клієнт може активувати режим IP-фільтрації, який дозволяє обмежити доступ до системи Інтернет-Банкінг Клієнта тільки з комп'ютерів клієнта, які мають реальний фіксовані IP-адреси. Для цього в Заяві Клієнт вказує необхідні дані: IP-адреси своїх комп'ютерів або мережі.

У момент оформлення Послуги, Клієнт повинен вибрати спосіб отримання одноразових паролів для входу в СЕП «Інтернет-Банкінг»:

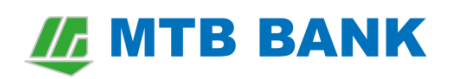

- отримувати одноразові паролі по СМС на свій мобільний телефон (цей варіант включає в себе можливість отримання одноразових паролів за допомогою мобільного додатку Google Authenticator, пов'язаного з обліковим записом користувача в системі та мобільним телефоном користувача),
- використовувати OTP-токени для генерації одноразових паролів. У цьому випадку, Клієнт оформляє відповідний Акт прийому-передачі токенів. Вартість OTP-токенів визначається діючими Тарифами Банку.

Для посилення рівня безпеки, Клієнт може встановити граничну суму електронних документів, понад якої електронні документи необхідно додатково підтверджувати одноразовими паролями (отриманими по СМС, в мобільному додатку Google Authenticator, або за допомогою OTPтокенів).

У разі використання опції «Центр Фінансового Контролю», Клієнту необхідно вказати данні осіб, які уповноважені Клієнтом контролювати рахунки свого підприємства у СЕП «Інтернет-Банкінг» (далі – Керівники ЦФК). У разі вибору варіанта "Створення та підпис платіжних документів" (див. Форму Заяви на реєстрацію послуг ДБО, таблиця "Центр Фінансового Контролю"), Клієнт надає ЕЦП свого підприємства Керуючим ЦФК, за допомогою яких Управляючі ЦФК складати та підписувати документи Клієнта.

Термін дії ключів ЕЦП – 1 рік, у разі активації використання одноразових паролів – 10 років.

#### <span id="page-7-0"></span>**Робота з Послугою**

Робота з Послугою відбувається за допомогою веб додатку, розташованого за адресою [https://i.mtb.ua/web.](https://i.mtb.ua/web) Для входу в СЕП «Інтернет-Банкінг» використовується ЕЦП клієнта. Система дозволяє переглядати залишки по рахунках клієнта, формувати виписки за ними за довільний період і формувати Електронні Документи (платежі, заявки на придбання і покупку валюти), які є підставою для проведення Банком платежів.

Створені Клієнтом Електронні Документи мають статус «Новий». Для проведення Банком Електронних Документів Клієнта, їх необхідно підписати за допомогою однієї або декількох ЕЦП Клієнта, після чого документи отримують статус «Доставлений». Після доставки документів в Банк, вони отримують статус «На обробці». Після обробки документи набувають статусу «Виконано». Документи зі статусом «Виконано» вважаються проведеними. У разі якщо документи не можуть бути проведені Банком, їх переводять у стан «Відхилений» із зазначенням підстав.

**Увага**! Банк несе відповідальність за виконання документів, що знаходяться в режимі «Доставлений». За виконання документів, що знаходяться на попередніх стадіях, Банк відповідальності не несе.

У разі якщо сума документа (або документів за банківський день) перевищує 150 тис. гривень (або еквівалент цієї суми) співробітник банку може зв'язатися з Клієнтом по телефону для голосової авторизації платежу.

Електронні Документи, сформовані Клієнтом та доставлені до Банку в операційний час і в післяопераційний час, тарифікуються окремо. Вартість обробки платіжних документів визначається чинними Тарифами Банку.

Клієнт протягом дня підключається до Послуги. При цьому він контролює зміну статусу відправлених ним документів, а також стан своїх рахунків у Банку. У випадку якщо Клієнт не

згоден з діями Банку (наприклад, Клієнт не згоден з підставою, по якій документ був відхилений), або виявлені розбіжності у виписках по рахунках, слід негайно зв'язатися зі своїм Операціоністом. Будь-які претензії за виписками по рахунках приймаються Банком протягом 10-ти днів від дати здійснення операції.

Підписавши заяву на реєстрацію послуг дистанційного банківського обслуговування для юридичних осіб та фізичних осіб-підприємців ПАТ «МТБ БАНК» клієнт погодився з тим, що отримання співробітниками Клієнта та/або Керівниками ЦФК Клієнта одноразових паролів та успішне їх введення в СЕП «Інтернет-Банкінг», однозначно ідентифікує цих осіб як авторизованих користувачів СЕП «Інтернет-Банкінг», і всі подальші дії в системі Інтернет-Банкінг виконуються від їх імені.

### <span id="page-8-0"></span>**Блокування та реєстрація нових / додаткових ЕЦП, блокування OTP-токенів**

У процесі роботи з Послугою може знадобитися блокування поточної ЕЦП Клієнта (наприклад, у разі її компрометації) і реєстрація нової ЕЦП, або блокування OTP-токенів у разі їх втрати. Блокування поточної ЕЦП Клієнта чи OTP-токена може бути зроблено в телефонному режимі, після звернення Клієнта в Банк до свого Операціоніста. Після цього, Клієнту необхідно звернутися до Банку для письмового оформлення Заяви на блокування ЕЦП чи токена (якщо це не зроблено, заблокована ЕЦП чи токен можуть бути знову активовані Банком).

Реєстрація нових ЕЦП проводиться Клієнтом самостійно за допомогою веб додатку, розташованого за адресою [https://i.mtb.ua/web.](https://i.mtb.ua/web) Цей процес аналогічний процесу реєстрації в СЕП «Інтернет-Банкінг», але є скороченим: немає необхідності заповнювати реквізити підприємства та рахунки Клієнта. Після створення нової ЕЦП необхідно сформувати Сертифікат відкритого ключа ЕЦП. З заповненим і підписаним Сертифікатом Клієнт звертається до Банку, де оформлює Заяву на реєстрацію нової ЕЦП. Для оформлення нової ЕЦП або блокування поточної, представник Клієнта повинен мати при собі Заяву з підписом керівника і печаткою Клієнта. Після ідентифікації Клієнта та оформлення Заяви, блокується поточна, або реєструється нова ЕЦП.

### <span id="page-8-1"></span>**Супроводження Послуги**

Консультації по роботі з Послугою – безкоштовні. У разі виникнення збоїв у роботі програмного забезпечення Послуги, необхідності налаштування робочого місця Клієнта, реєстрації ЕЦП та інших ситуацій, які тягнуть за собою виїзд представників Банку до Клієнта і подальші роботи з відновлення працездатності Послуги, Клієнт оплачує такі роботи згідно з чинними Тарифами Банку. Вартість робіт включається у рахунок, який виставляється Банком наприкінці розрахункового періоду.

#### <span id="page-8-2"></span>**Відключення від Послуги**

Відключення від Послуги виконується відповідно до умов Договору. Може бути ініційовано Клієнтом, для чого оформляється відповідна Заява.

## <span id="page-8-3"></span>**ПОСЛУГА МОБІЛЬНИЙ БАНКІНГ**

Послуга Мобільний Банкінг призначена для надання користувачам можливості управління своїми рахунками та платіжними документами СЕП «Інтернет-Банкінг» за допомогою мобільних пристроїв на базі платформ Android та iOS. Послуга надається клієнтам банку, які вже є

користувачами послуги СЕП «Інтернет-Банкінг». Послуга оформляється на один мобільний пристрой Клієнта (чи його співробітника). Для оформлення Послуги на інший мобільний пристрой Клієнта, необхідно ще одне оформлення Послуги.

#### <span id="page-9-0"></span>**Підключення до Послуги**

- 1. Встановити на свій мобільний пристрій програмне забезпечення **iBank2UA** з Google Play або Apple Store (для Android: [https://play.google.com/store/apps/details?id=com.bifit,](https://play.google.com/store/apps/details?id=com.bifit) для Apple: [https://itunes.apple.com/us/app/ibank2ua/id548267780\)](https://itunes.apple.com/us/app/ibank2ua/id548267780).
- 2. Згенерувати ЕЦП на мобільному пристрої при першому запуску програми та отримати в програмі ідентифікатор Мобільного Банкінгу.
- 3. Звернутися в банк для оформлення Послуги та пред'явити співробітнику банку мобільний пристрій та ідентифікатор Мобільного Банкінгу на ньому. У процесі оформлення послуги, необхідно заповнити та підписати Заяву на підключення Послуги та Сертифікат відкритого ключа, який відповідає ЕЦП, що згенерована на мобільному пристрою. Заява та Сертифікат повинні маті підпис керівника та печатку Клієнта.

**Увага!** До послуги Мобільний Банкінг на одному мобільному пристрої (один ідентифікатор Мобільного Банкінгу) можна підключити декілька підприємств, при умові що цім пристроєм буде користуватися тільки одна особа. Для підключення декілька підприємств до одного мобільного пристрою, необхідно скласти стільки ж заяв на підключення до послуги.

#### <span id="page-9-1"></span>**Відключення від Послуги чи блокування мобільного пристрою**

Для відключення від Послуги або блокування одного з використовуваних мобільних пристроїв, необхідно звернутися в банк і заповнити відповідну Заяву. У Заяві необхідно вказати ідентифікатор мобільного пристрою, який відповідає мобільному пристрою що блокується. Заява повинна мати підпис керівника та печатку Клієнта.

#### <span id="page-9-2"></span>**Розблокування мобільного пристрою**

Для розблокування мобільного пристрою, наприклад у випадку багаторазового невірного введення пароля, необхідно направити в банк по електронній пошті, через систему Інтернет-Банкінг лист у довільній формі, з проханням розблокувати мобільний пристрій. У листі обов'язково вказати ідентифікатор Мобільного Банкінгу BIFIT ID. Після розблокування пристрою, користувач отримає підтверджуюче СМС повідомлення.

### <span id="page-9-3"></span>**ПОСЛУГА «СМС-БАНКІНГ»**

Для підключення до Послуги Клієнт звертається до Банку та заповнює відповідну Заяву. Для оформлення Послуги представник Клієнта повинен мати при собі Заяву з підписом керівника і печаткою Клієнта. Після ідентифікації Клієнта та оформлення Заяви, Послуга активується. Послуга оформляється на один номер мобільного телефону Клієнта. Для оформлення Послуги на інший номер мобільного телефону Клієнта, необхідно ще одне оформлення Послуги.

Клієнт отримує СМС-повідомлення про будь-які фінансові операції, які викликають зміни балансу контрольованих рахунків.

Вартість підключення до Послуги та її обслуговування визначаються чинними Тарифами Банку. Підставою для виникнення зобов'язань між Клієнтом і Банком за Послуги у рамках цього Договору є Заява Клієнта на підключення до Послуги.

Для відключення від Послуги Клієнт повинен звернутися до Банку та оформити відповідну Заяву.

## <span id="page-10-0"></span>**ПОСЛУГА «EMAIL-БАНКІНГ»**

Для підключення до Послуги Клієнт звертається до Банку та заповнює відповідну Заяву. Для оформлення Послуги Клієнт повинен мати при собі Заяву з підписом керівника і печаткою Клієнта. Після ідентифікації Клієнта та оформлення Заяви, Послуга активується.

При оформленні Послуги Клієнт зазначає у Заяві електронну адресу, на який будуть приходити виписки. Виписки приходять щодня, крім вихідних та святкових днів.

Вартість підключення до Послуги і її обслуговування визначаються чинними Тарифами Банку. Підставою для виникнення зобов'язань між Клієнтом і Банком за Послуги у рамках цього Договору є Заява Клієнта на підключення до Послуги.

Для відключення від Послуги Клієнт повинен звернутися до Банку та оформити відповідну Заяву.